# **профессиональный подход к выбору стратегии и средств**

# ИЛИ

### тестирование»

## «Функциональное и доменное

### Тема 2

### **Раздел 1: «Общие навыки»**

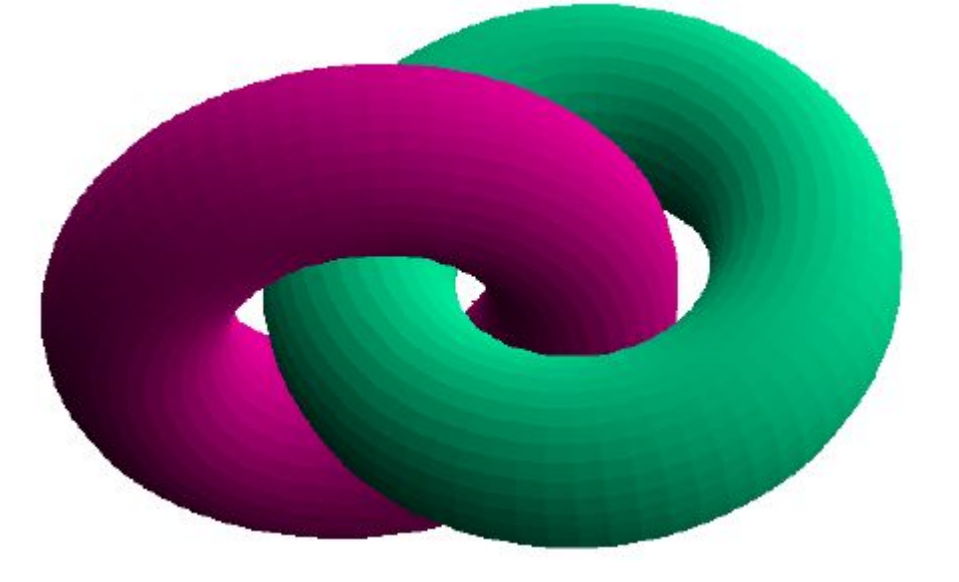

**Функциональное тестирование и его связь с другими видами тестирования**

Ранее мы определили функциональное тестирование (functional testing) как «проверку на соответствие требованиям и спецификациям».

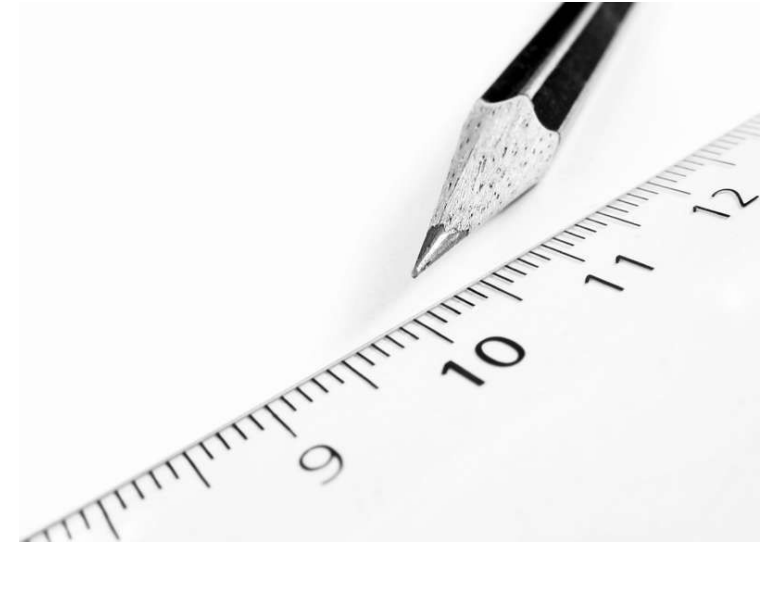

Теперь мы посмотрим на этот вопрос более пристально.

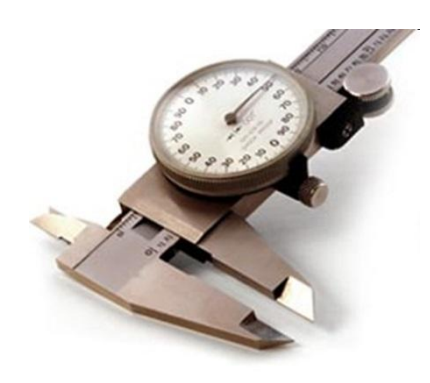

**Функциональное тестирование** (functional testing) – проверка на соответствие требованиям и спецификациям.

Может быть **ручным** (manual testing) или **автоматизированным** (automated testing).

**Функциональное тестирование** (functional testing) – вид тестирования, направленный на исследование отдельных (изолированных) функций приложения.

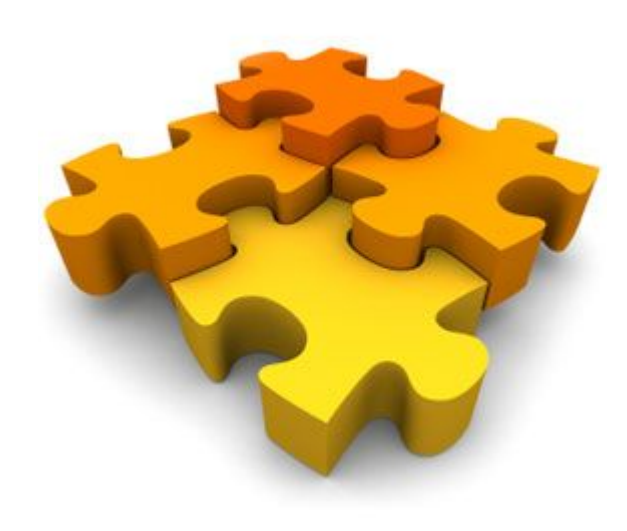

Здесь нет противоречия с предыдущим определением. Мы лишь конкретизировали область применения функционального тестирования в чистом виде.

Тогда что же относится к нефункциональному тестированию?

> Те виды тестирования, которые ставят во главу угла проверку некоторых нефункциональных требований.

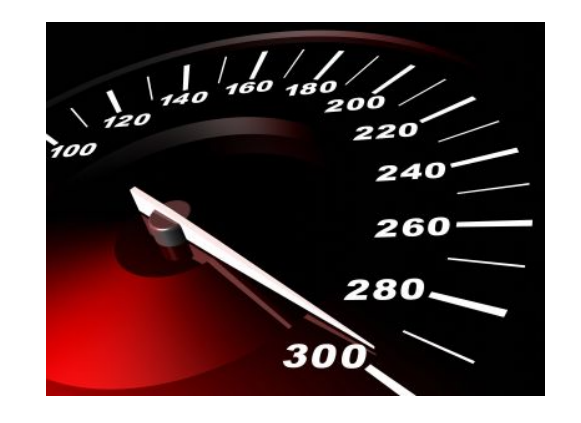

Однако, очень часто нефункциональные требования невозможно проверить в отрыве от выполнения функции.

### Посмотрим на нефункциональные виды тестирования...

#### Вид тестирования

Доменное тестирование

Тестирование на основе спецификаций

Тестирование на основе рисков

Стрессовое тестирование

Исследовательское тестирование

Сценарное тестирование

Тестирование интернационализации

Тестирование локализации

И т.д. ☺

#### «Нуждается» в ФТ

Очень сильно

Очень сильно

Очень сильно

Очень сильно

Очень сильно

Очень сильно

Сильно

Сильно

Сильно ☺

### **Какие бывают тесты**

#### Основные виды тестов:

- позитивные;
- негативные.

#### Направления тестирования:

- статическое;
- динамическое.

#### Методы тестирования:

- чёрный ящик;
- белый ящик;
- серый ящик.

#### Виды тестирования:

- инсталляционное;
- регрессионное;
- нового функционала;
- конфигурационное;
- совместимости;
- удобство использования;
- интернационалиазации;
- локализации;
- исследовательское.

#### Подписаться на рассылку

#### Подписаться

**ОПЫТНЫЙ тестировщик**

**…**

**Может использовать разные виды/методы**

**Может выбирать лучший** 

**вид/метод**

**Не может заменить собой другие**

**Каждый вид/метод…**

**Пропускает часть ошибок**

**Хорош для своих целей**

### Тогда зачем вс<sup>ё</sup> это!?

### **К чему мы готовимся?**

#### **Типичные вопросы на собеседовании:**

- Назовите плюсы и минусы функционального тестирования.
- Что такое классы эквивалентности и граничные условия?
- Назовите и объясните типичные тесты для следующих полей: текстовое, числовое, даты, двух связанных дат и т.п.
- Определите переменные, представленные в требовании или на рисунке. Определите, какие из них являются независимыми, а какие – связанными. Сформируйте чек-лист.

### Итак, о функциональном тестировании

### Основная цель

**Источники** информации для **TECTOB** 

тестировать каждую функцию в отдельности

экран приложения, каждое отдельное поле

> меню, каждый ПУНКТ В отдельности

### **«+» и «-» функционального тестирования**

Глубокий анализ каждой отдельной функции.

Нет учёта взаимозависимостей.

Слабая ориентация на исследование основных преимуществ программы.

### **Задачи функционального тестирования**

- Определить **набор функций**.
- Определить **переменные и граничные условия**.
- Определить **переме чные окружения**, которые могут повлиять на выполнение функции.
- Проверить каждую фун «обычных условиях» (по тестирование) и «нестан ситуациях» (негативное тестирование). А вот и доменное тестирование!

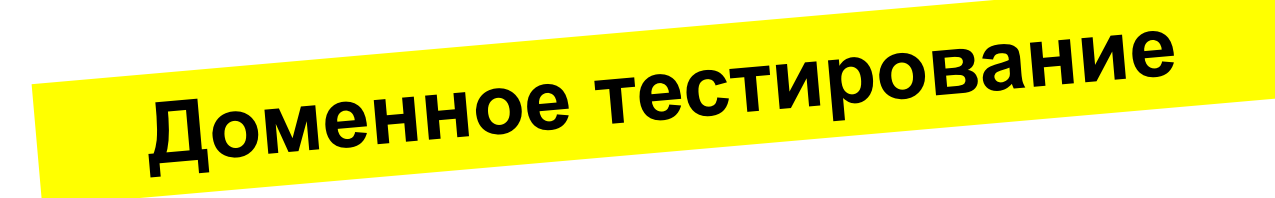

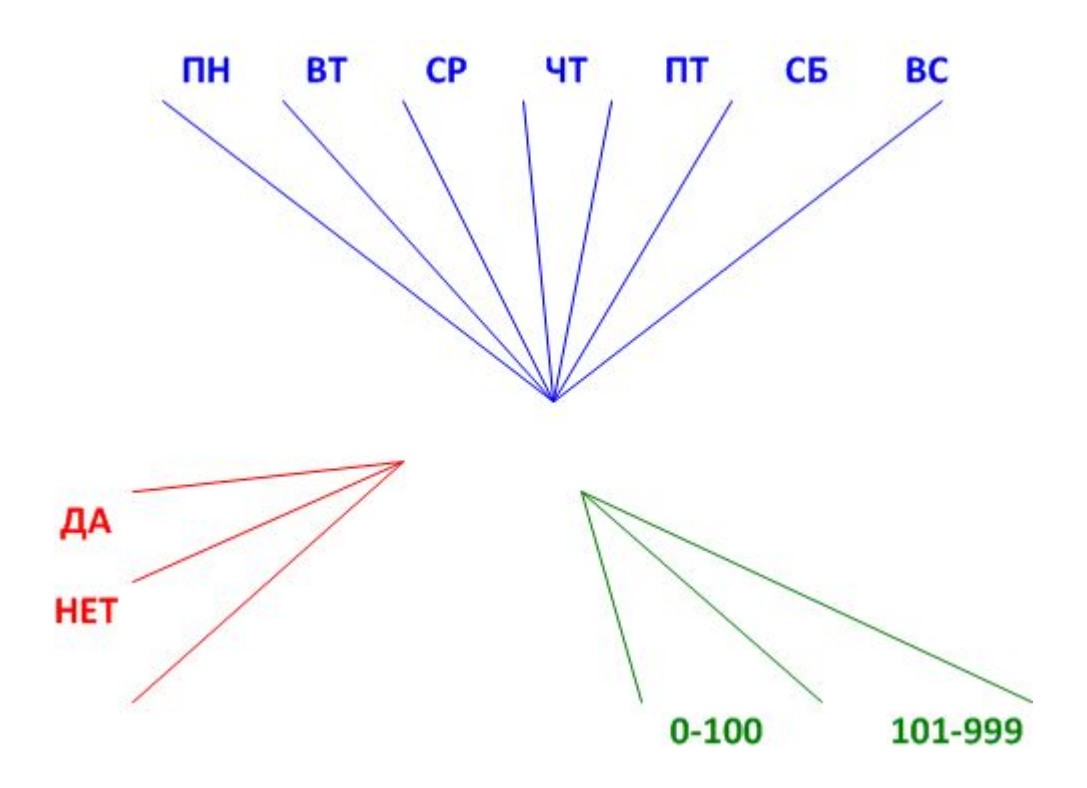

**Доменное тестирование** (domain testing) – вид тестирования, направленный на анализ показательных значений и взаимосвязи элементов.

- … также известно как:
- «тестирование разделением» (partitioning testing);
- «анализ эквивалентности» (equivalence analysis);
- «анализ граничных условий» (boundary analysis).

В доменном тестировании входные данные считаются эквивалентными, если программа проходит один и тот же путь выполнения для их обработки.

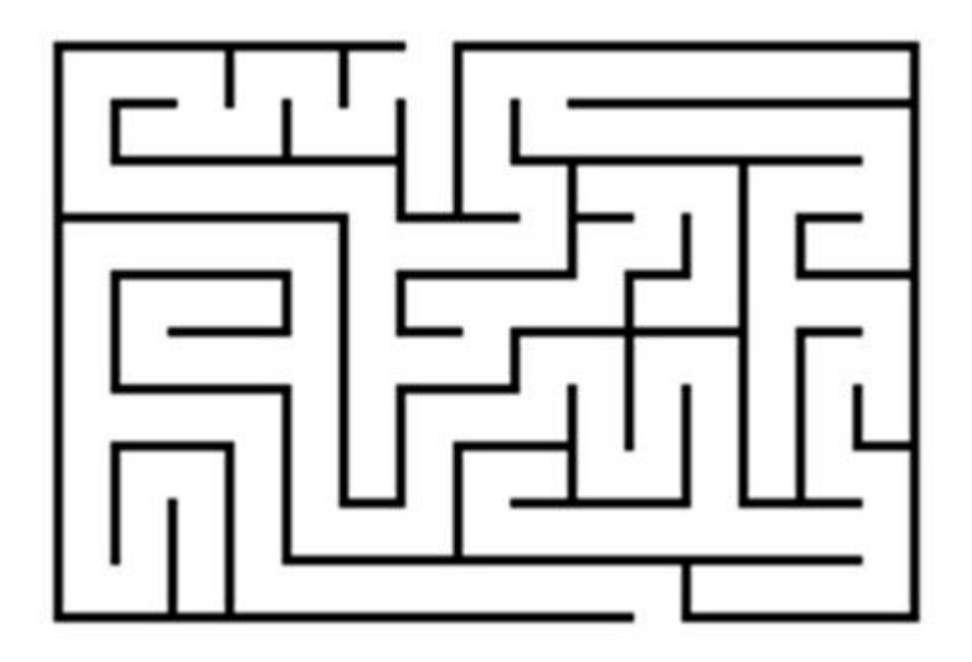

**Основная цель доменного тестирования**: предоставить стратегию по выбору минимального набора показательных тестов.

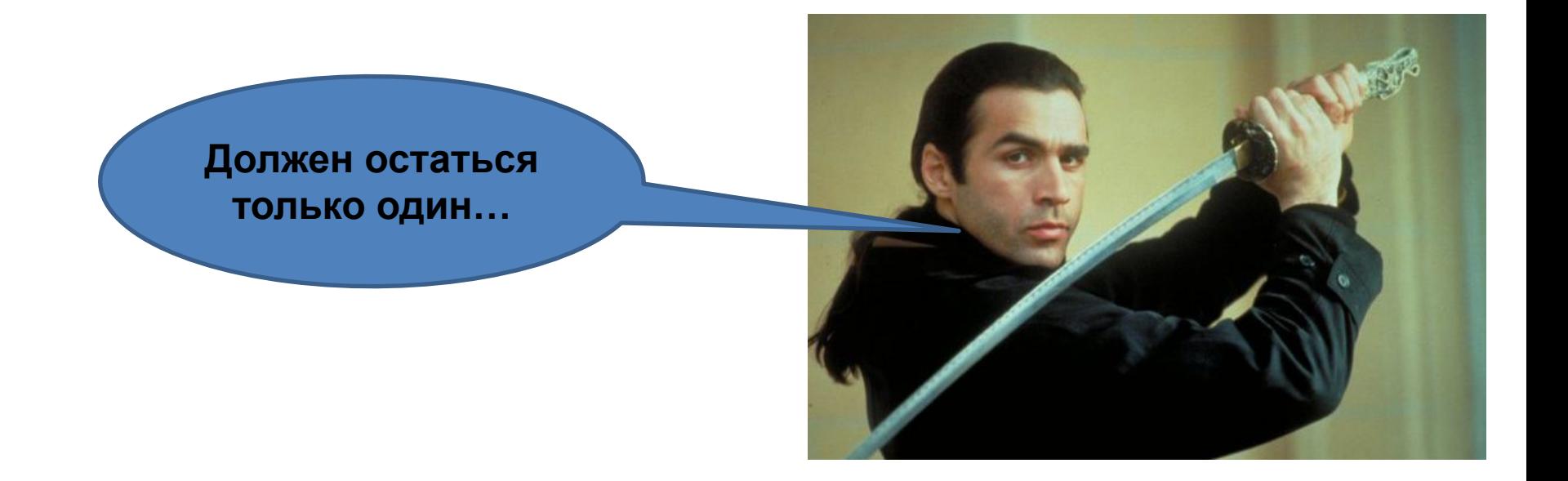

### **Классический подход к достижению цели:**

- Разделить пространство значений на группы.
- Выбрать значения, представляющие каждую группу.
- Особое внимание обратить на граничные значения групп.
- Сформировать конечный набор «наиболее показательных» значений и провести тесты с их использованием.

### Пример!

*«В конце рабочего дня клерк заносит в БД информацию о количестве обработанных заказов. Если количество превышает 100, система запрашивает подтверждение «Вы уверены?»*

### Решение примера

1. Разделить пространство значений на группы.

Количество заказов:

- $\bullet$  Minlnt -1
- $\cdot$  0 100
- $\cdot$  101 Maxint
- Нецелые числа и не числа

Из условия задачи автоматически следует, что данное поле принимает только целые числа (при условии, что фиксируется количество полностью выполненных заказов).

### **Решение примера**

- 2. Выбрать значения, представляющие каждую группу.
- 3. Особое внимание обратить на граничные значения групп.

Выбранные значения:

- 0, 50, 100, 101, 500, MaxInt
- $\cdot$  -1, -200, 1.98
- [empty], буквы, пробелы, спецсимволы

### Решение примера

Сформировать конечный набор «наиболее 4. показательных» значений и провести тесты с их использованием.

Значения:

- 0, 100, 101, MaxInt
- $-1, 1.7$
- [empty], «абв», пробел(ы),  $\sharp \mathcal{D}\%$

### **Расширенный подход к достижению цели:**

- Скомбинировать наиболее показательные тесты, полученные в результате «классического подхода».
- Уменьшить полученный набор, определяя наиболее показательные комбинации.

Применение этого подхода<br>рассмотрим в контексте дальнейшего материала…

#### **«+» и «-» доменного тестирования**

Обнаружение ошибок при минимальном количестве тестов.

Интуитивно понятный, универсальный подход.

Низкая вероятность обнаружения ошибок НЕ на граничных условиях.

Низкая вероятность обнаружения ошибок в сложных взаимодействиях.

Пространство значений часто бывает сложно формализовать.

Ключевые действия при доменном тестировании:

• Определение классов эквивалентности.

Success

- Определение наиболее показательных значений.
- Создание таблиц эквивалентности.
- Комбинирование нескольких тестов.
- Определение взаимозависимостей.

Частые возражения: «Мы тестируем на реальных пользовательских данных. Нам всё это не нужно!»

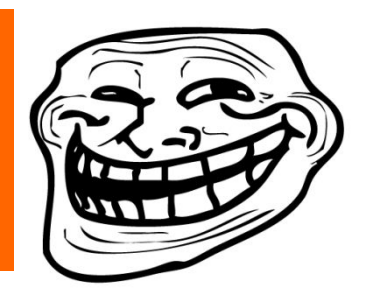

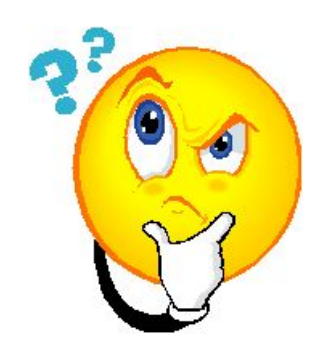

- Конкретные ограничения часто являются не более, чем предположениями.
- Баги живут годами.
- Пользовательские данные лишь пример, но не полный перечень.
- Осознанный подход приносит больше пользы.
- Изучим сейчас быстро применим, когда понадобится.

### **Полезные навыки**

- Определение неоднозначности (неполноты) в требованиях.
- Определение диапазонов значений.
- Определение «многомерных» значений, эквивалентных в одном контексте и не эквивалентных в другом.
- Определение переменных экране.

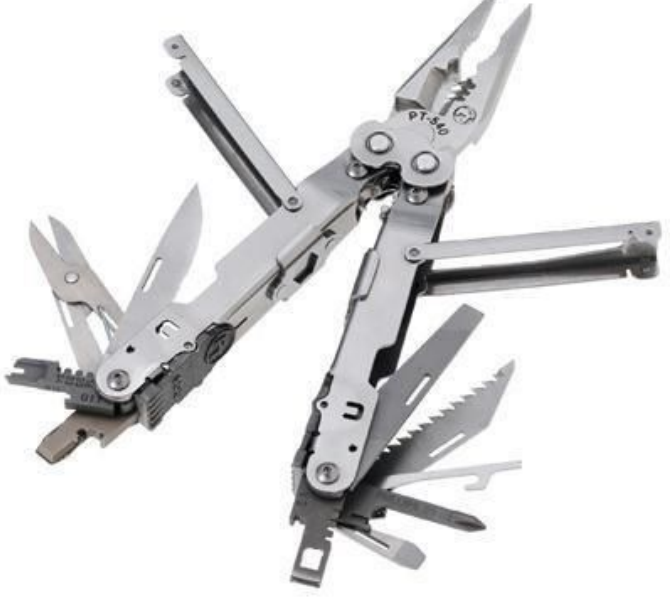

### **Определение неоднозначности (неполноты) в требованиях**

Игрок вводит целое число. Компьютер отвечает:

- «Меньше», если введено число большее, чем загаданное.
- «Больше», если введено число меньшее, чем загаданное.
- «Угадал», если введено число, равное загаданному.

Что здесь «не так»?

### **Определение диапазонов значений**

Программа позволяет использовать любое допустимое целое число.

Как в таком случае узнать диапазон?

### Определение «многомерных» значений

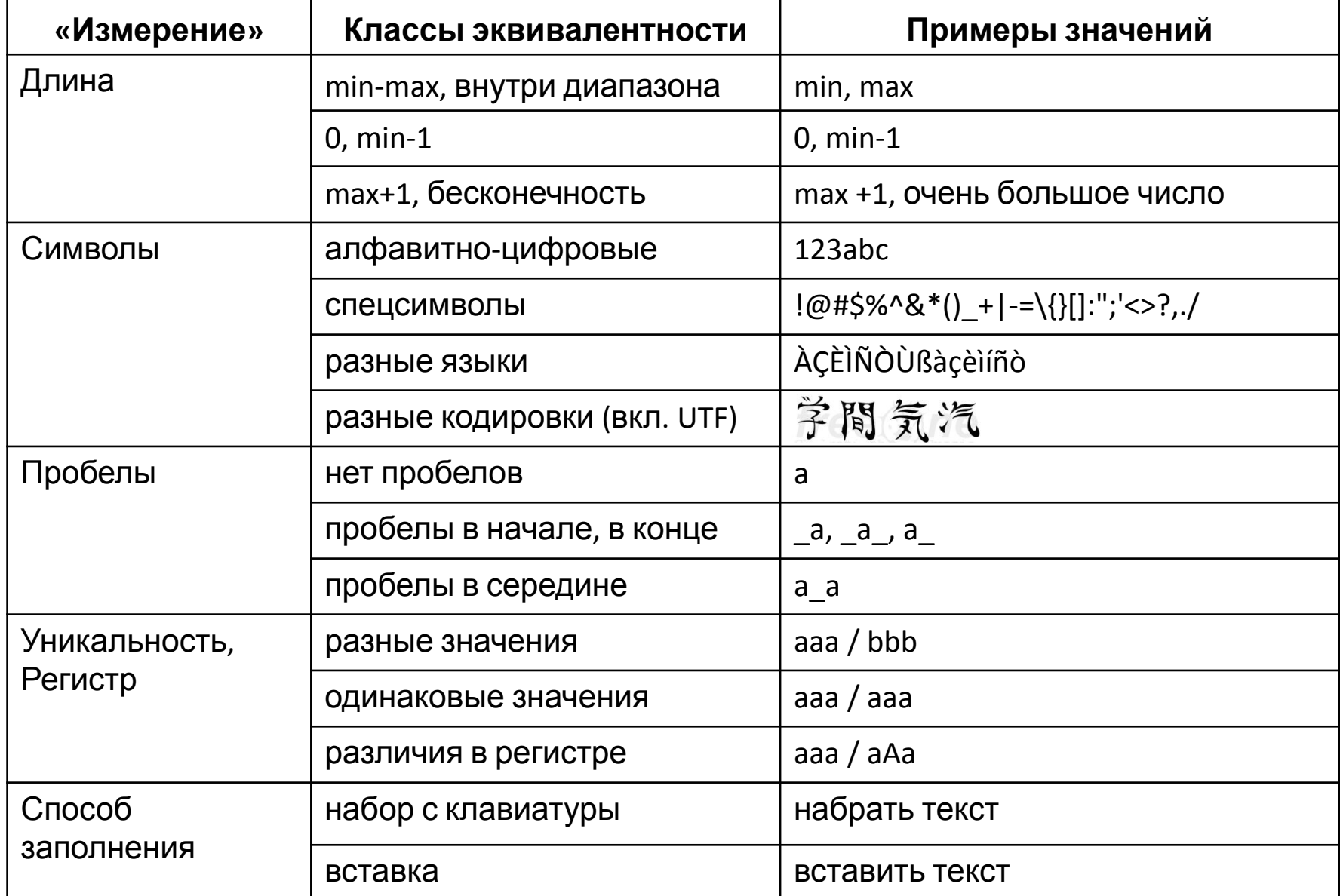

### **Определение переменных на экране**

Проблемы:

- Некоторые переменные выглядят как простые надписи.
- Некоторые поля не заполнены и/или не видны.
- Некоторые переменные связаны друг с другом и должны быть протестированы совместно.

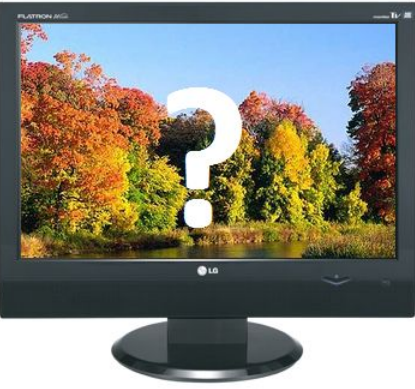

# Где здесь переменные?

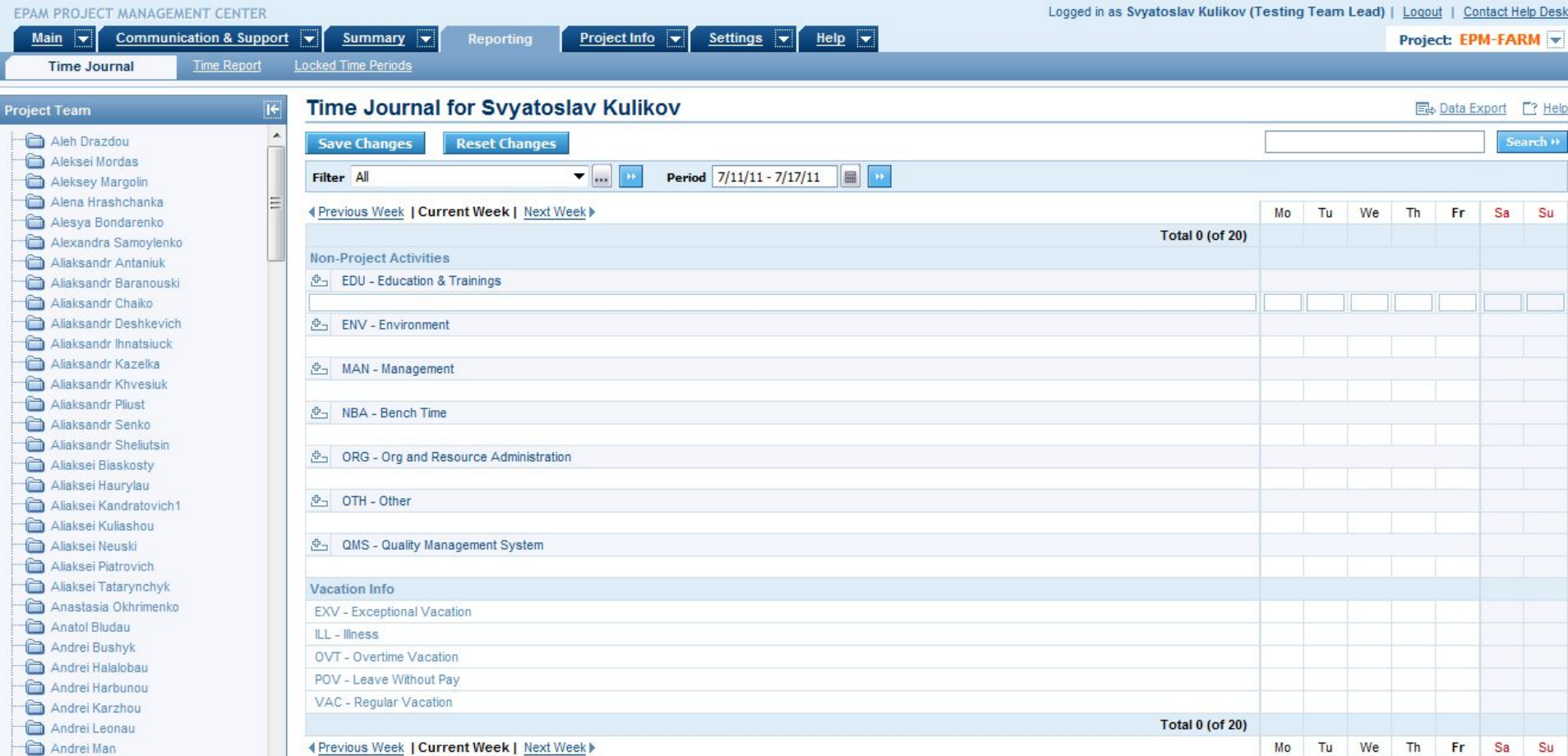

### А вот они! И это ещё не все...

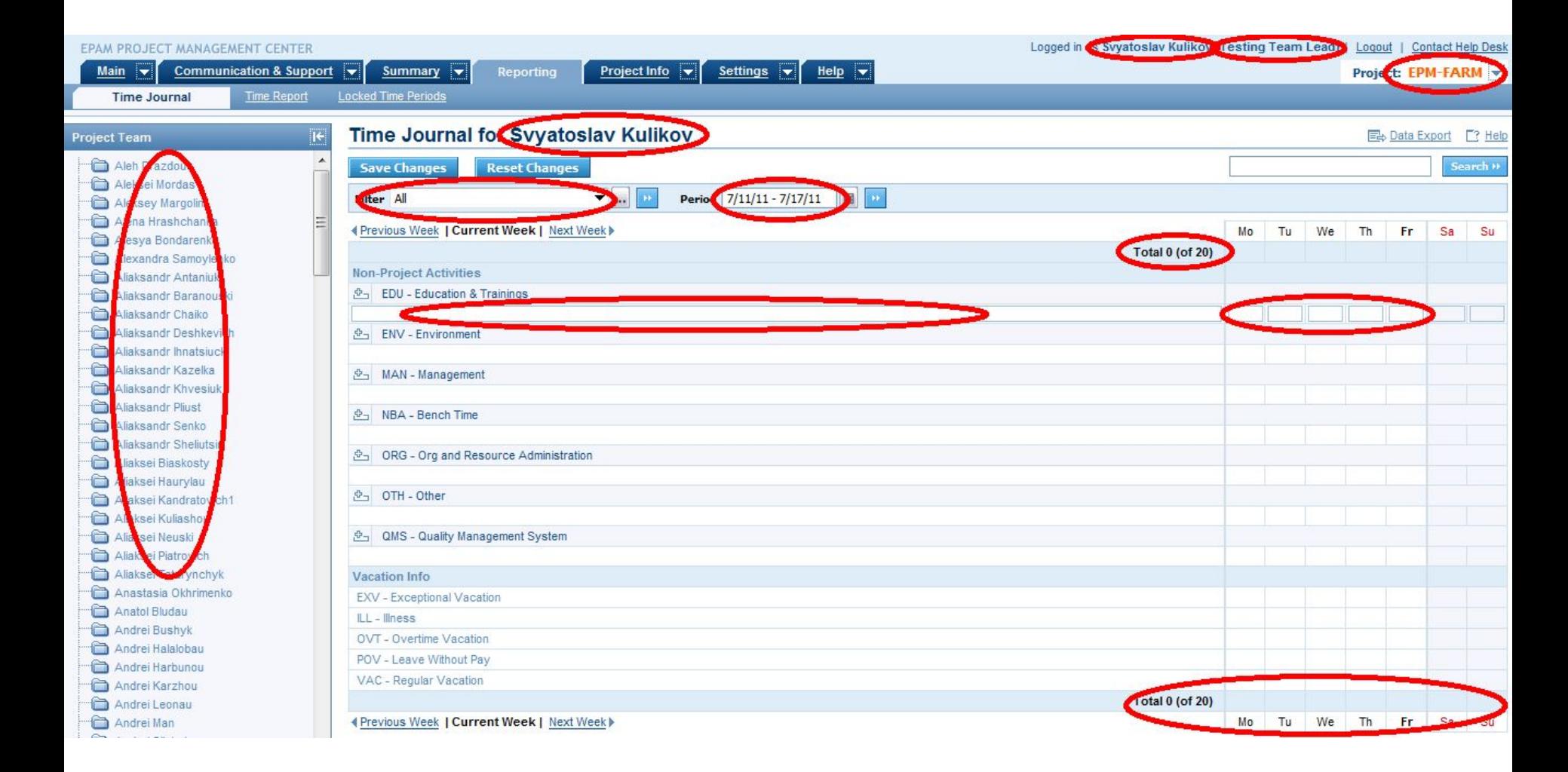

## Здесь - списки!

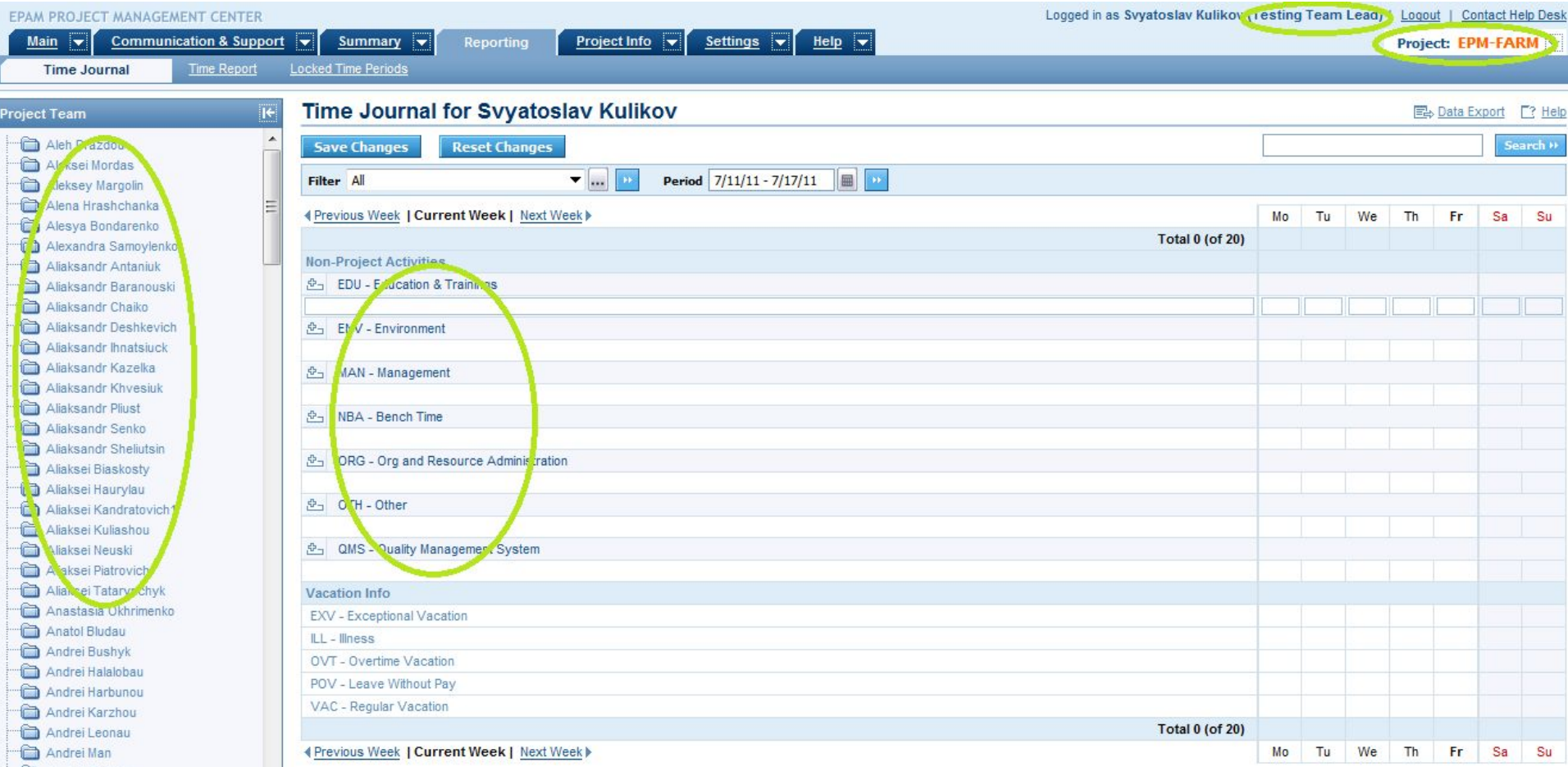

### Здесь – связанные переменные!

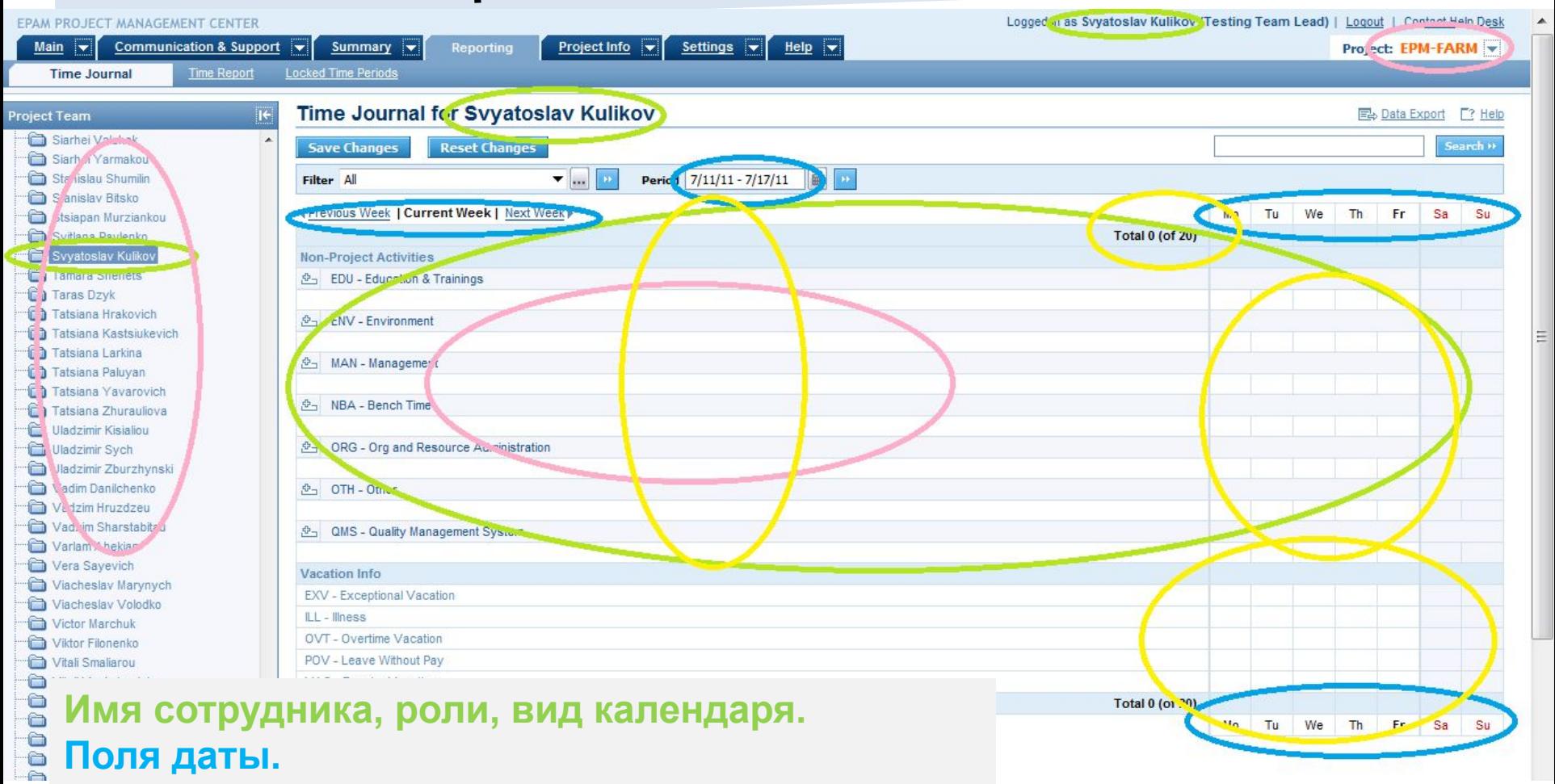

**Проект, список сотрудников, задачи проекта. Суммы времени, поля времени.**

# Простой вопрос:

• Не нашли или нашли мало ошибок.

### **Плохое тестирование?**

### **Хорошее качество?**

- А если это последний релиз-кандидат?
- А если это приемочный тест?

# Простой вопрос:

• Нашли много или очень много ошибок.

### **Хорошее тестирование?**

### **Плохое качество?**

- Получается, что разработка плохая?
- А если раз за разом?
- А если добавлено много нового функционала?

Потренируемся в работе с комбинациями!

## $A^*B=C$

### Итак, у нас есть три переменные...

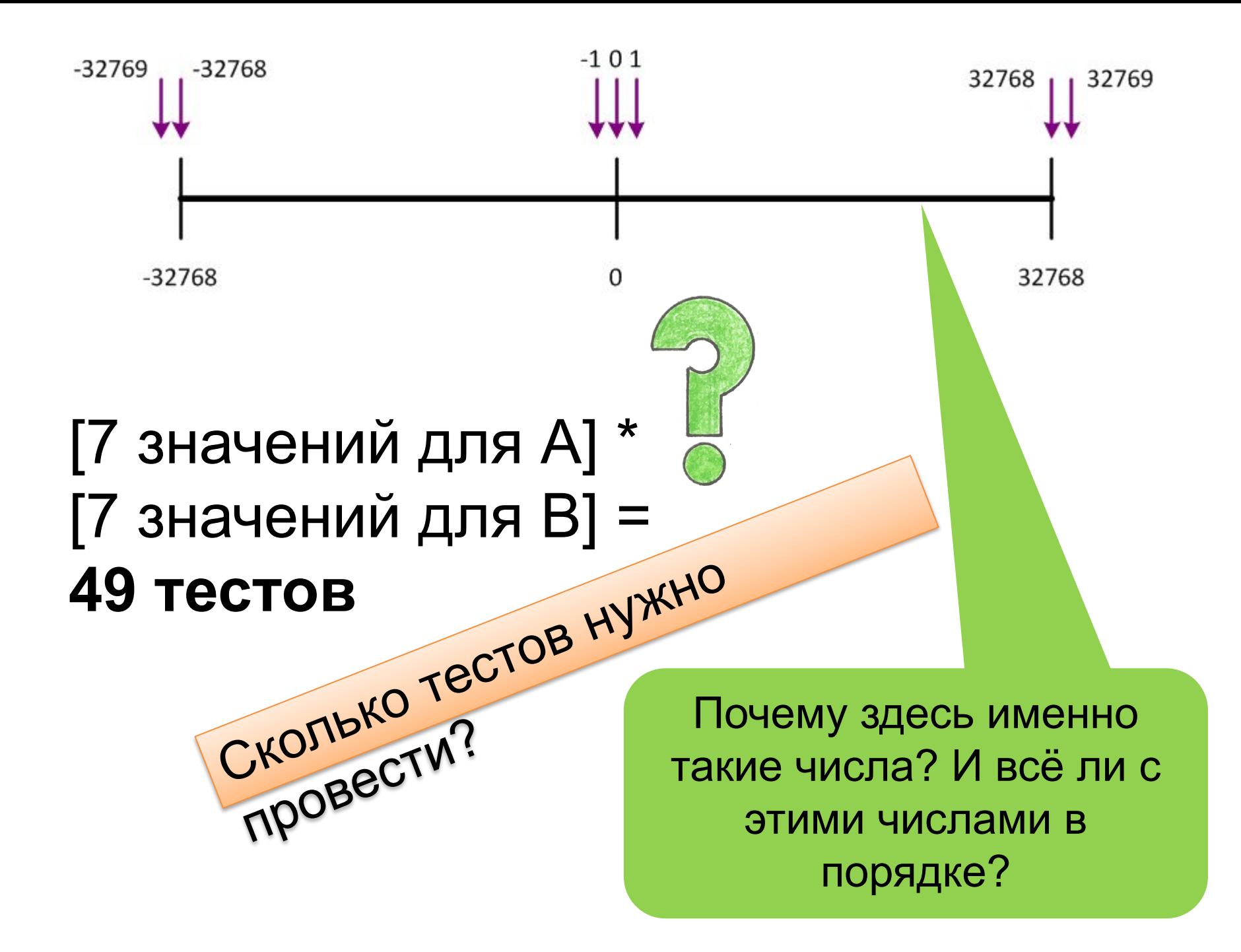

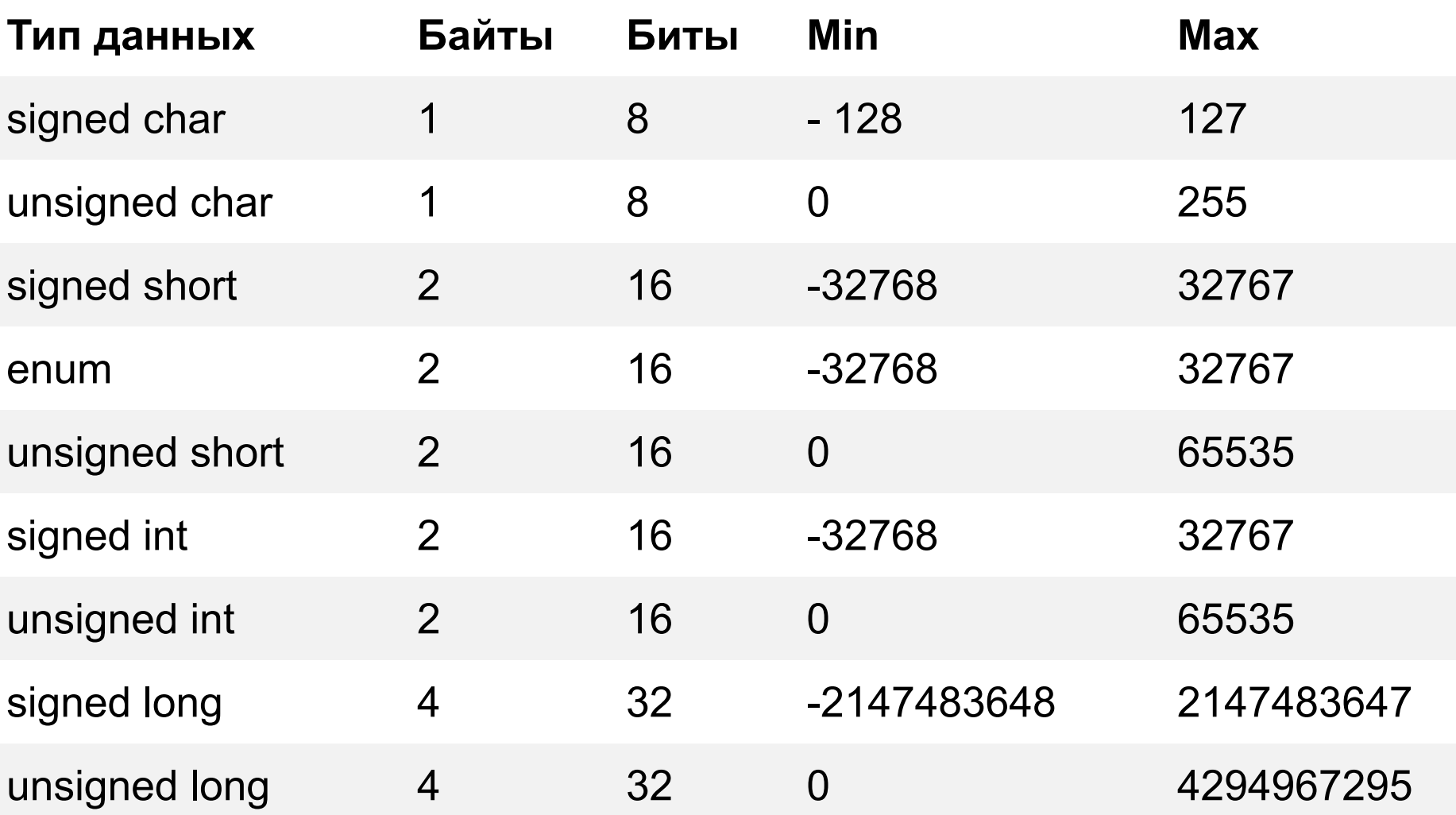

Здесь также многое зависит от реализации. По крайней мере, для Borland C++ 4.5, основные характеристики целочисленных типов выглядят следующим образом http://citforum.ru/programming/cpp\_march/cpp\_017.shtml http://tinyurl.com/7utf88x

### **Идеальный программист**

- 1. Изучает проблемы (найденные самостоятельно или их обнаружили тестировщики)
- 2.Обобщает проблемы (подброшенные идеи)
- 3. Исследует ПО на выявление и исправление таких же или подобных ошибок

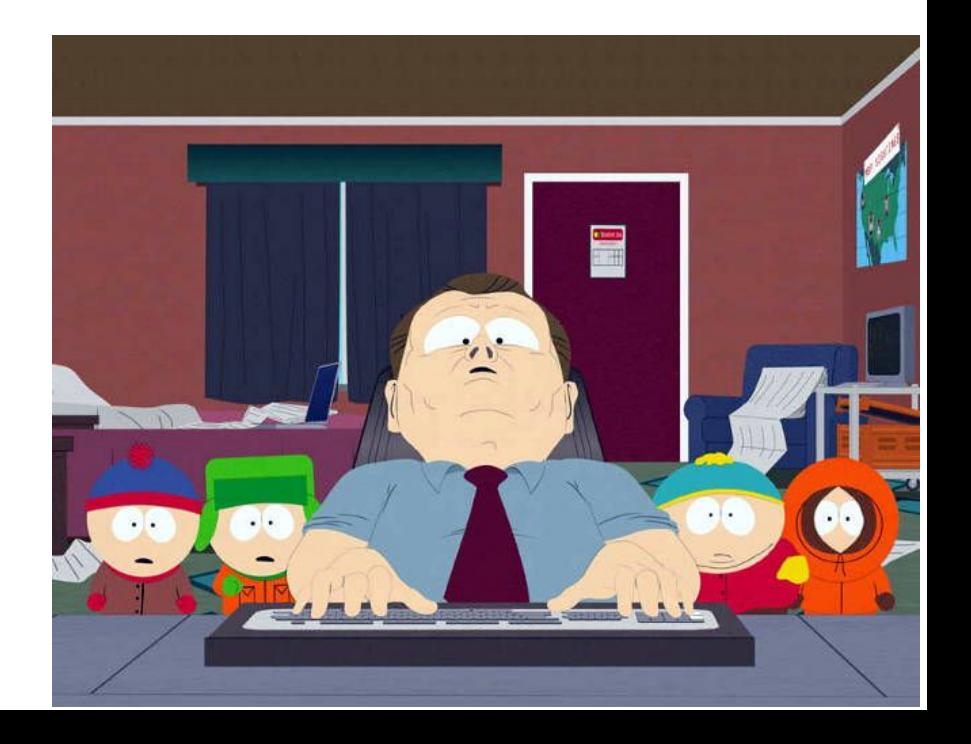

### **Итак, тестов всегда много, а времени всегда недостаточно!**

#### Что же делать?! Что нас может спасти???!!!

Эвристические стратегии:

- Тестирование экстремальных точек (граничных значений / особых значений)
- Тестирование комбинаций (типична, популярна, плохо управляема)
- Число тестов растет экспоненциально с увеличением количества входных переменных

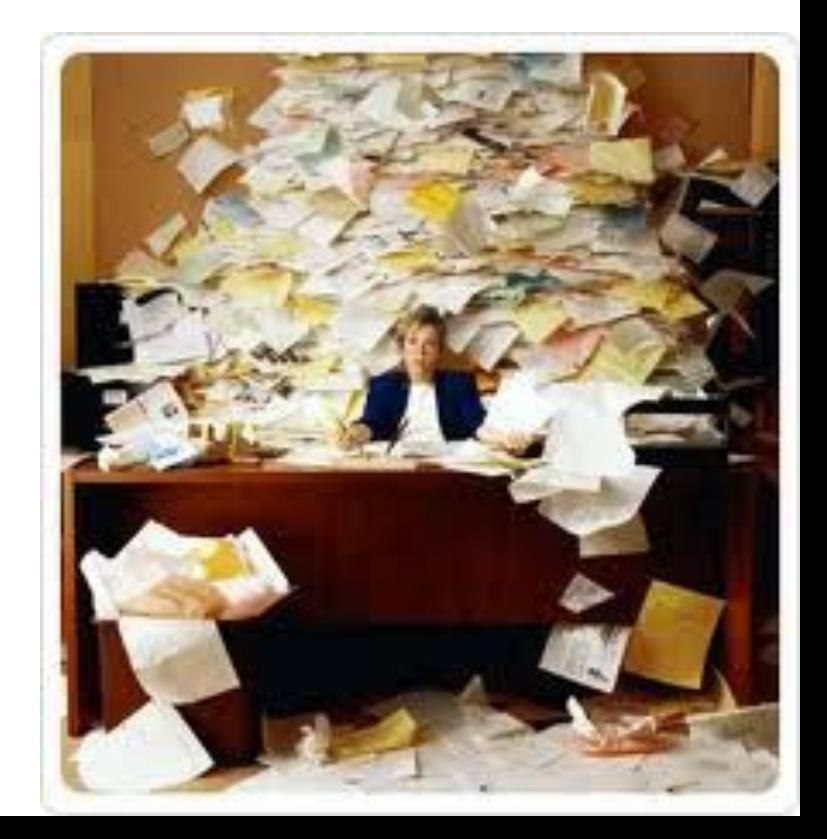

### **Эвристическая стратегия**

### Предельные значения = 26 тестов

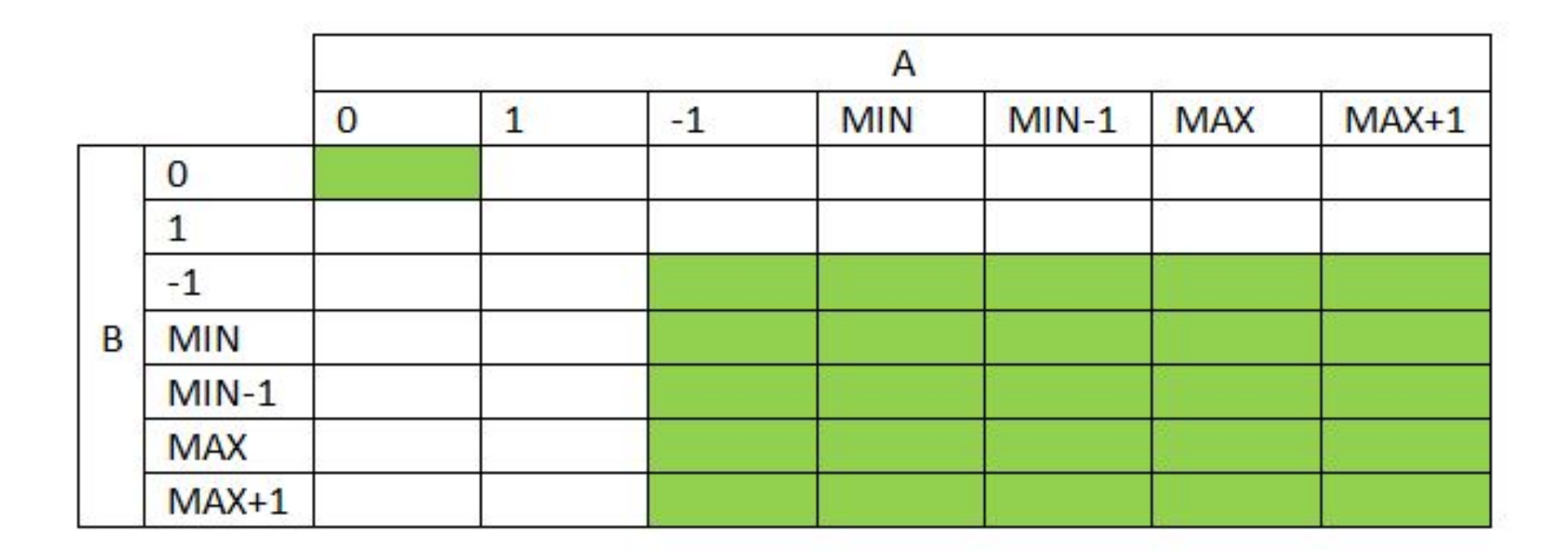

### **«1x1, слабая стратегия» (Бейзер)**

1 тест на границе, 1 вне = 16 тестов

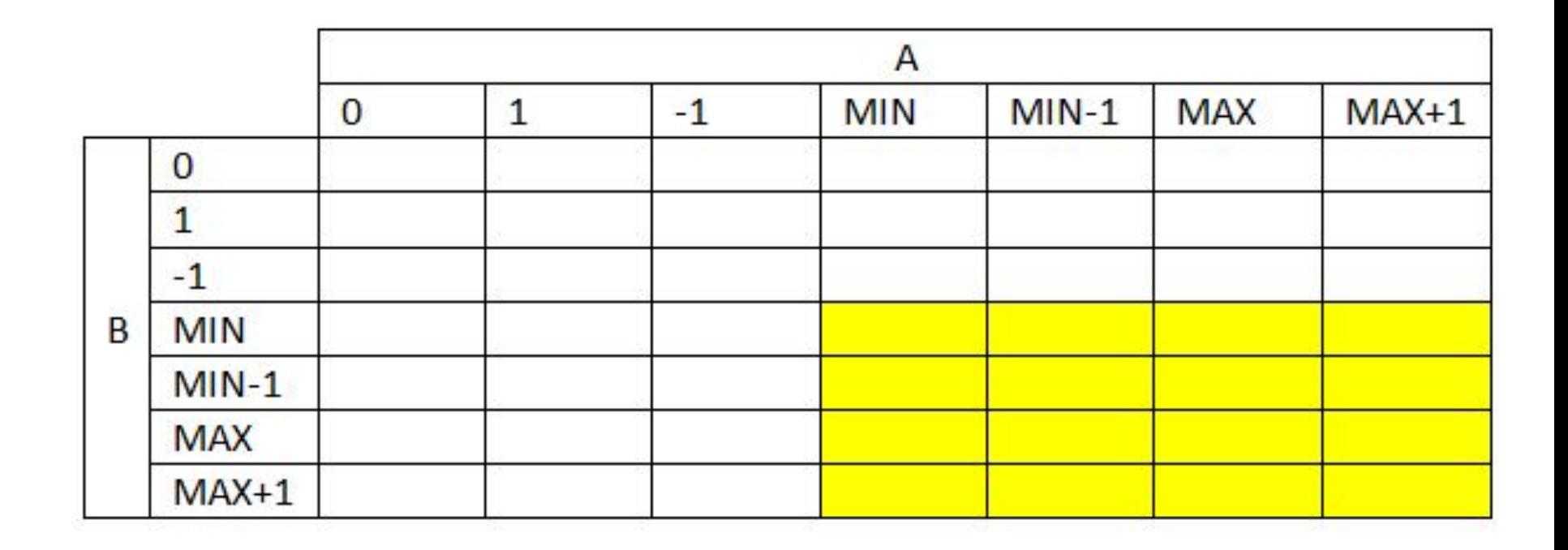

### **«1x1xN, сильная стратегия» (Бейзер)**

1 тест на границе, 1 вне, N между ними = 24 теста

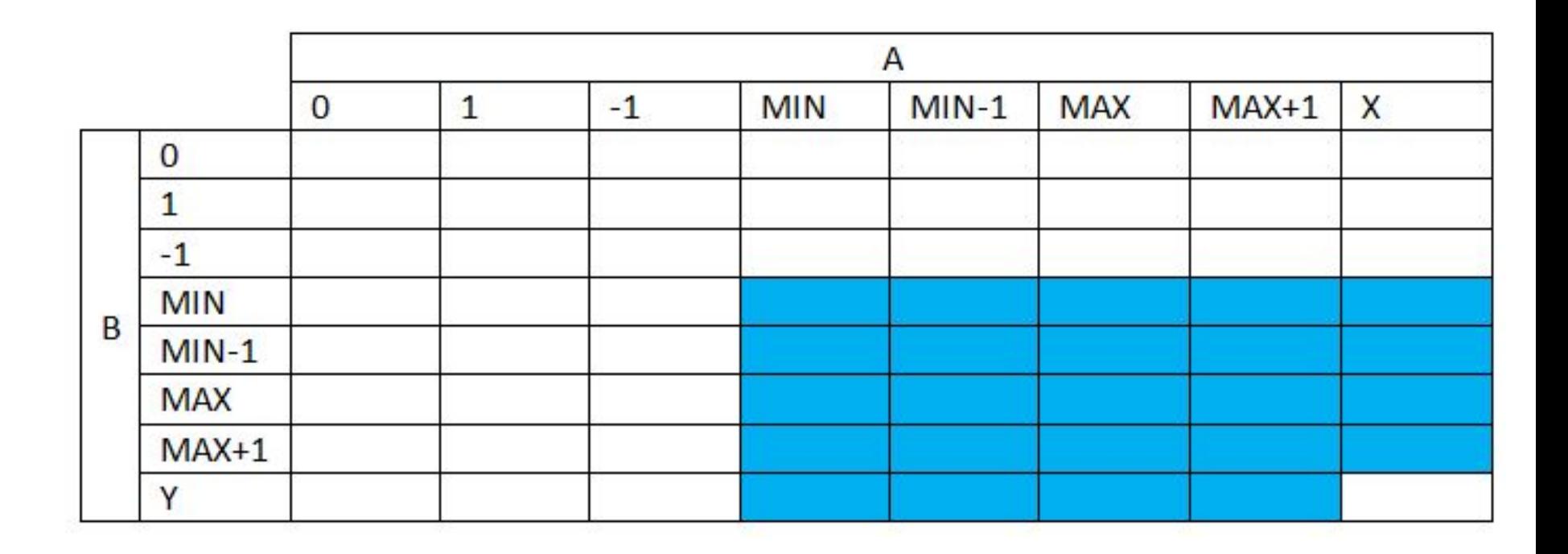

### **Выводы:**

- Всегда используйте графическое представление.
- Помните о значениях:
	- входных;
	- выходных;
	- промежуточных.
- Лишние тесты следует убрать.

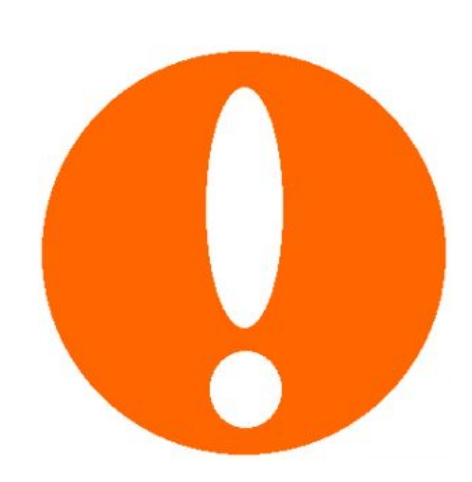

# **Проблемы с переменными**

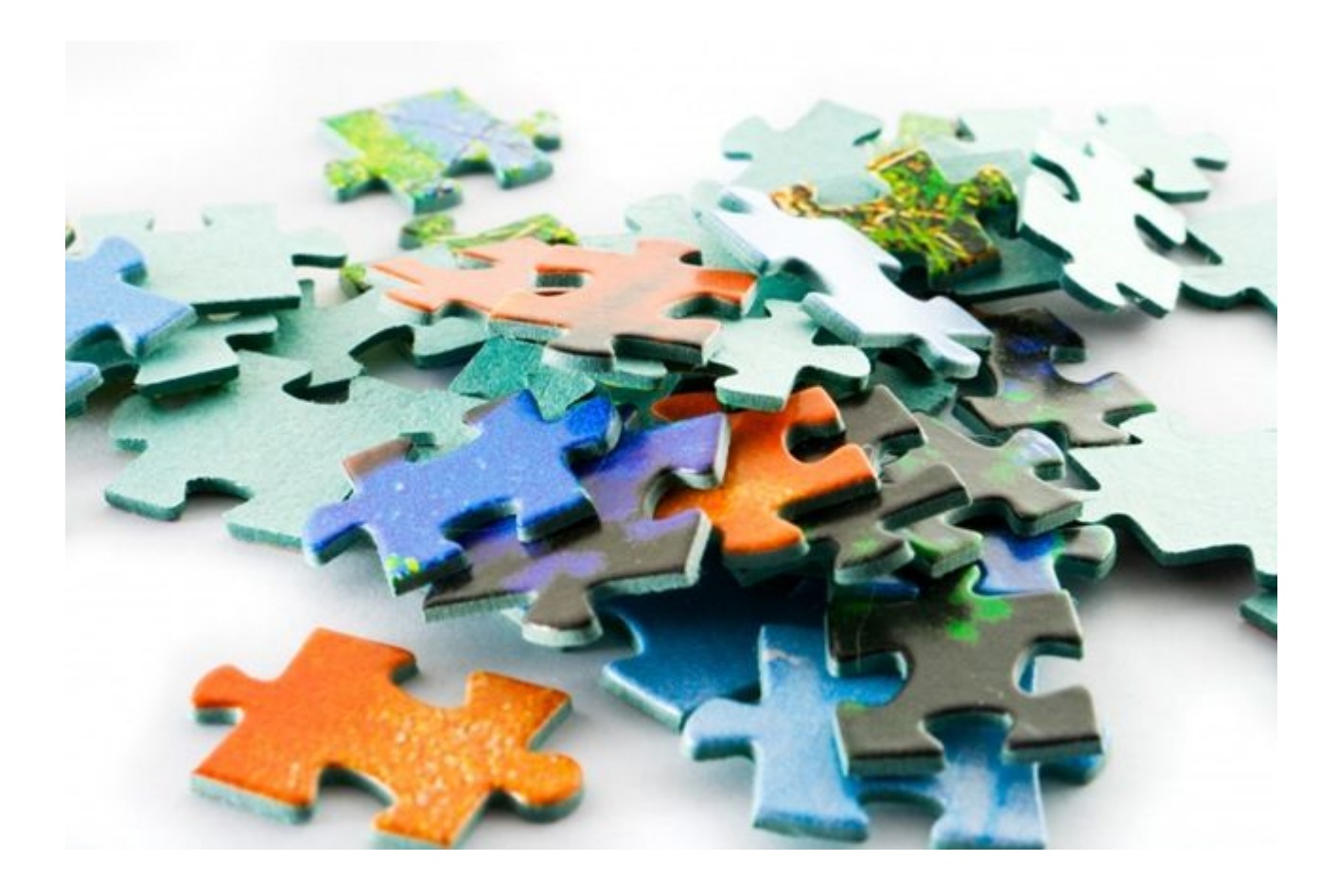

Увы, часто в требованиях не указаны длины, допустимые символы, форматы и т.п.

### **Проблема:**

- Разработчики принимают свои решения и могут отклонять отчёты о существующих ошибках.
- Приложение может работать некорректно.
- Сбои при нетипичном поведении пользователя могут остаться незамеченными.

### **Решение проблемы:**

- Создать список переменных (не полей!)
- Сделать разумные допущения о
	- допустимых значениях;
	- недопустимых значениях и реакции приложения;
- Согласовать полученное с разработчиками.
- Согласовать полученное с заказчиком.

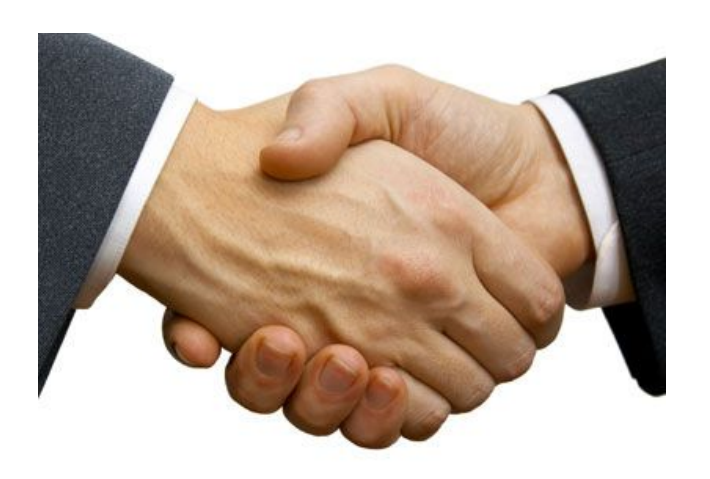

### Решение проблемы, пример:

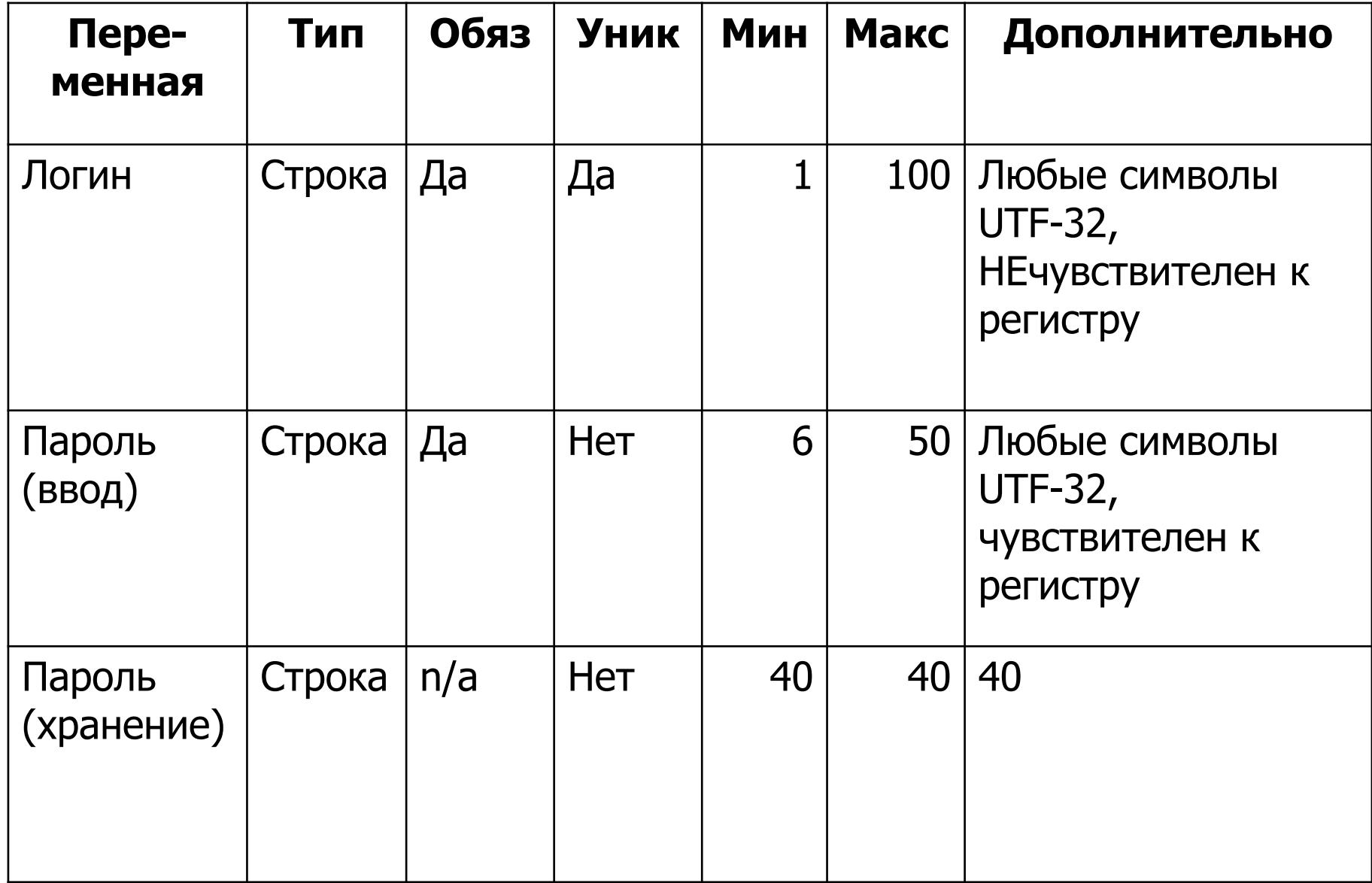

### Затем создаём чек-лист:

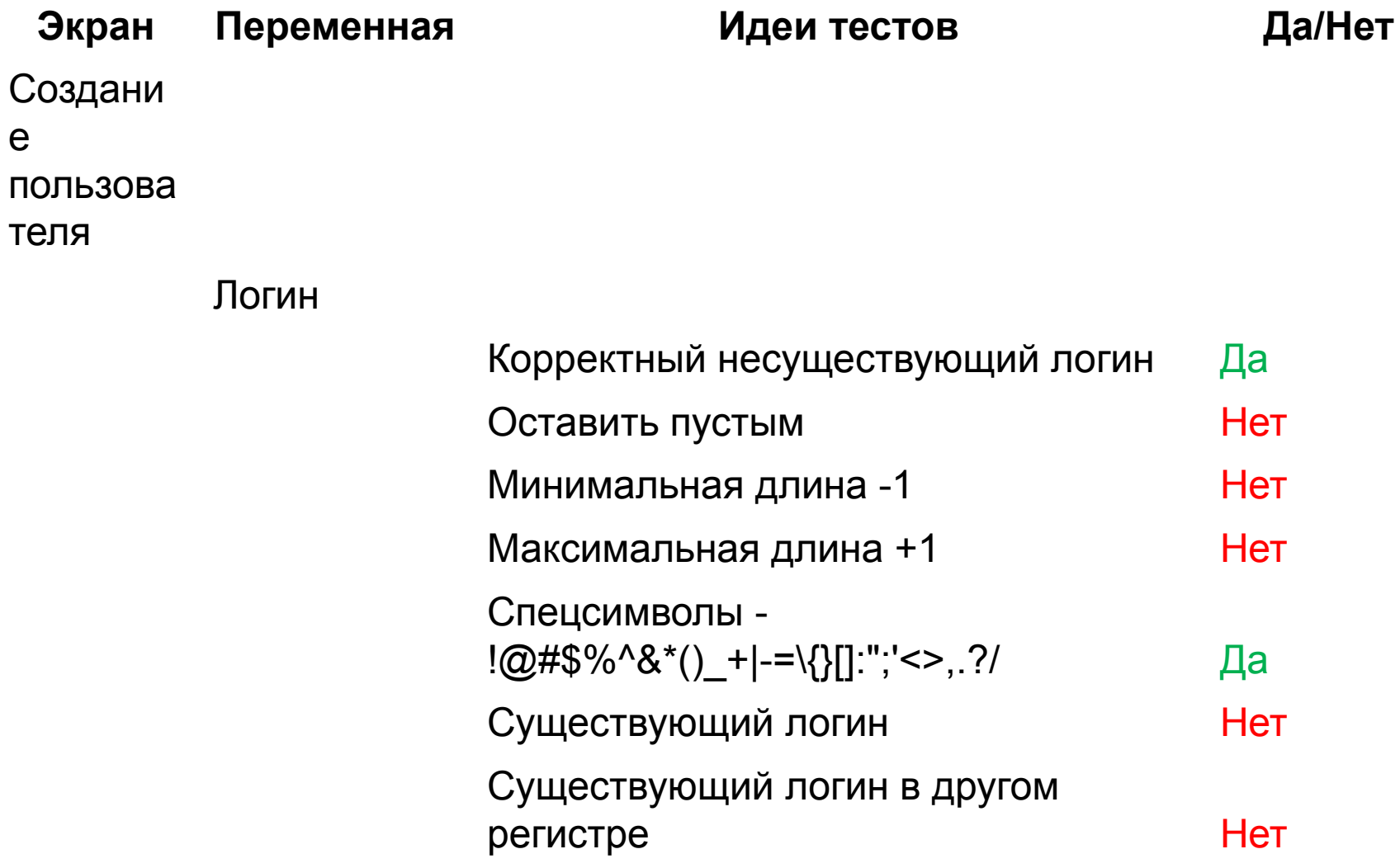

# **Полезные трюки**

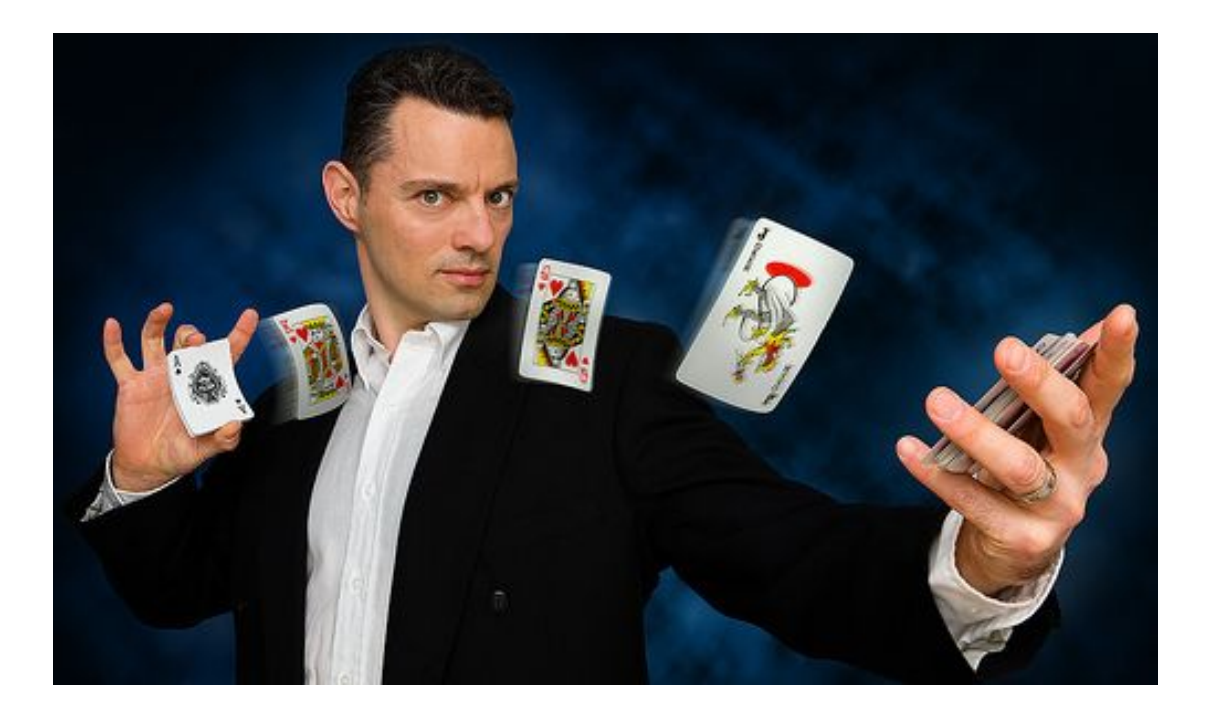

### **Делим или умножаем на два**

- Вводим в поле, не принимающее спецсимволы, полный набор таковых. Если что-то пошло не так, вводим половину, потом половину половины и т.д.
- Если надо выяснить максимальную длину принимаемого текста, каждый раз удваиваем её. Когда нашли проблему, добавляем по ¼ от предыдущего успешного результата.

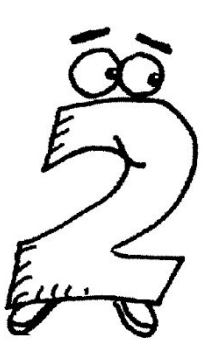

### **Считаем слова/символы автоматически**

- Если у вас под рукой нет удобного средства анализа данных, можно воспользоваться word'ом для подсчёта длин.
- Если хочется «всего и сразу», можно написать программу, которая будет выдавать вам полную информацию об анализируемом тексте.

**Какую информацию о тексте имеет смысл собрать? Ваши идеи!**

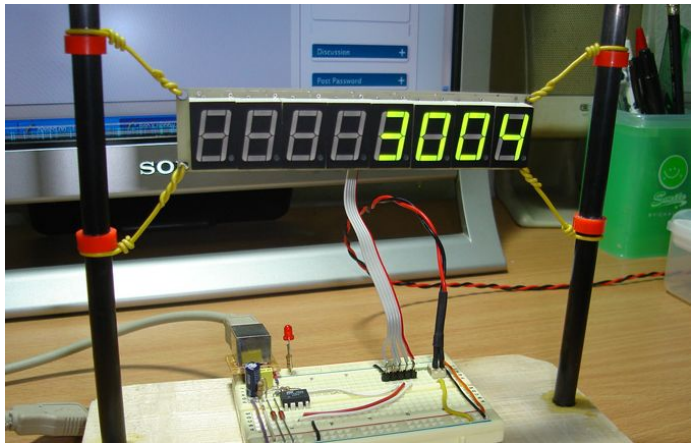

#### **Позитивное вместе, негативное отдельно**

- Несколько позитивных тестов (например, ввод данных в несколько полей) можно провести за раз.
- При этом негативные тесты так комбинировать нельзя, т.к. мы должны убедиться, что программа корректно отслеживает проблемы с каждым из полей.

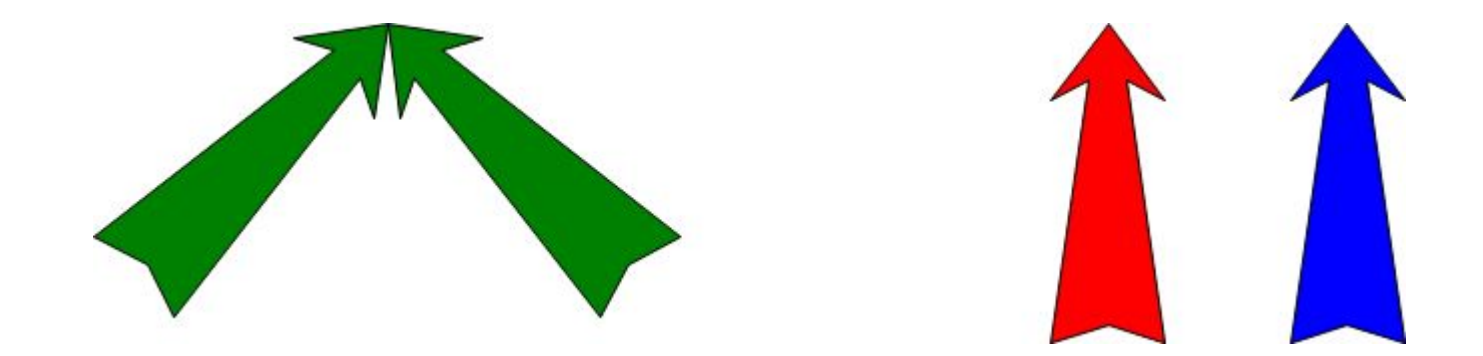

### **Используем готовые чек-листы**

- В большинстве случаев кто-то уже сталкивался с тем, с чем сейчас столкнулись мы.
- Спрашиваем коллег, ищем в корпоративной библиотеке.

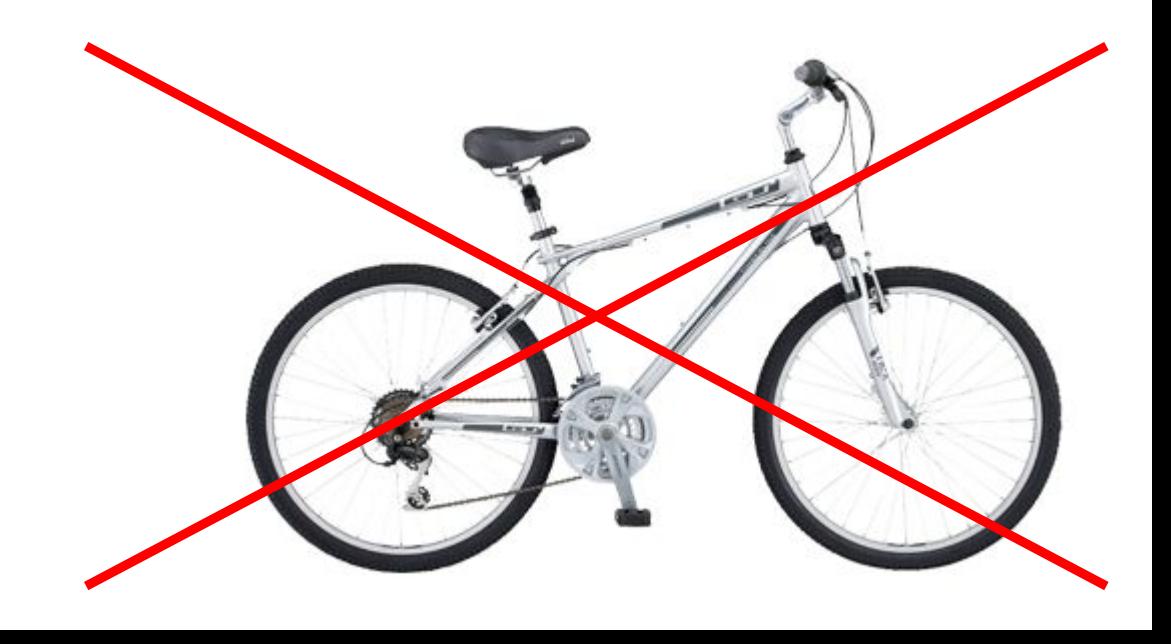

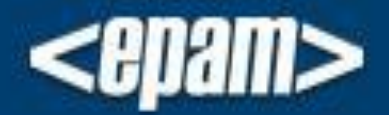

# **«EPAM IS NOT<br>A RELIGION» EPAM POLICY 34:18**

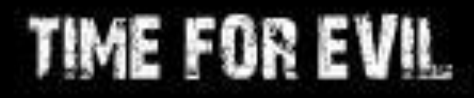

### **Есть вопросы? Давайте обсудим!**

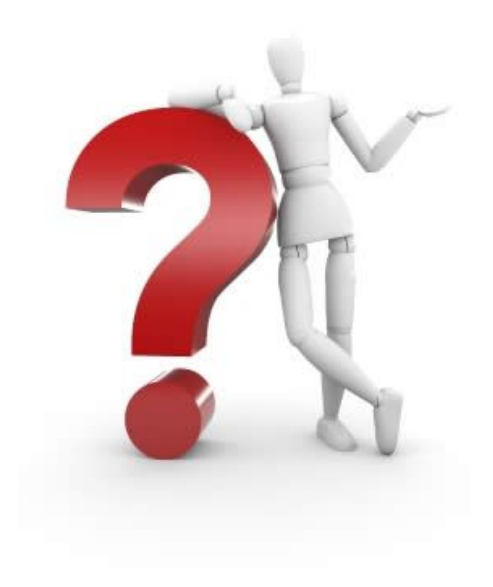

*При подготовке презентации использованы материалы тренингов Eduard Shymkus (EPAM)*